# **Adobe Photoshop CC 2015 Version 16 Keygen Crack Setup License Keygen Download For PC**

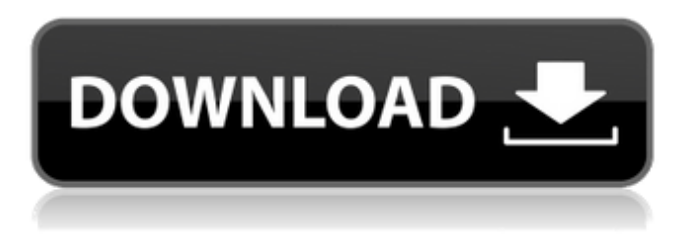

#### **Adobe Photoshop CC 2015 Version 16 Crack +**

There are other image editors that are useful for different types of image editing, including GIMP and Adobe Camera Raw. The following list reflects some of the basics of using Photoshop to create artistic effects. This list includes Photoshop tutorials, free Photoshop books and plenty of tutorials on YouTube. 1. Getting Started Learn how to use Photoshop by downloading the free Photoshop practice files on Adobe's website at You'll get a sneak preview of the upcoming Photoshop CC 16 by practicing Photoshop's new features with these free files. The beginner's Photoshop resource site is Learn about the many features and learning resources available on Photoshop: On Adobe's official website, click the "Learn" tab at the top of the page. 2. Creating a New Image The first thing you should always do is create a new document. Create a new image as large as your canvas will allow by clicking File on your computer's main menu and selecting New from the menu that appears. The new document opens and a new canvas is created. When you click OK, you'll see a dialog box for customizing the settings. Start by entering the proper measurements for the canvas. It's often helpful to click on the Image Size menu bar at the top of the canvas and check the correct size or resolution for your project. You can also type a measurement for the new document in the Size box. It's best to always use cm and keep the number of decimal places as close to zero as possible. The next thing you'll see is the Resolution box, which allows you to enter a resolution for the document. This lets you change the colors and quality of the document. It's not necessary to change the resolution unless you're creating an extremely large or high-resolution image. You can also click on the Uncheck box under the Resolution box and toggle this feature off. The last thing you should change in the Options box at the top of the page is the Resolution. You can change this to Fine for high-resolution images. The next thing you'll see is the Relative box, which determines whether the canvas is relative to its size or size of the document. Relative is typically checked. The next part of the canvas is the Background box, which determines the color of

#### **Adobe Photoshop CC 2015 Version 16 Crack PC/Windows**

If you've ever used or even thought about using Photoshop, you know that there are many features that can be used. But, when it comes to editing images, there's so much more that you can do in Photoshop. This infographic shows you a quick run down of most popular Photoshop features and how they can be used to edit, create new images, or both. Create new images You can use Photoshop to create all of the images you desire. The main tools for creating a new image are: Photoshop is a great image editor for creating new images. It has features that are very similar to those of the video editor. These tools include: Brush tool Pencil tool Eraser tool Color Blend modes Masks Adjustment Layers Filters Layers Curves Curves Levels There are several different brushes that can be used with Photoshop to create a new image. Some of them include: Horizontal and

Vertical Pen Airbrush Oil brushes Paint Brush Oil Pastel Oval Bezier Elliptical Blur Spatter Round Brush Gritter Round Airbrush Round Brush Mosaic Texturizer Linear Burn Dot Black Yellow Gray Red Green Blue Brown Mordant Patina Sketch You can also use a pencil tool to create a new image. Photoshop even makes it easy to create a new image by just drawing on a new layer. Once a new image is created, you can edit its pixel size, the background color, quality, and other attributes. When you are creating a new image in Photoshop, you can easily import files and add them to your image using the Add menu. The Add menu allows you to add: Adjustment layers Bookmarks Clipping path Contents Filters Layers Patterns Text Shapes Add adjustment layers You can add adjustment layers 388ed7b0c7

## **Adobe Photoshop CC 2015 Version 16**

Inmates with breathing problems in a Guilford County jail were ordered put on a ventilator. Washington, D.C., is holding a rally on Wednesday for an "emergency" legislative session as Virginia prepares to move forward on a bill to ban non-medical use of the psychedelic compound, MDMA, commonly known as ecstasy. One year after a powerful bomb blast ripped apart a crowd watching a New Year's Eve fireworks show in Boston, Rachael Fioretti, a cardiac and pulmonary resident at the University of Massachusetts Medical School, wonders how that event and other recent bombings could make her life in the emergency department more challenging. Washington, D.C., is holding a rally on Wednesday for an "emergency" legislative session as Virginia prepares to move forward on a bill to ban non-medical use of the psychedelic compound, MDMA, commonly known as ecstasy.[Epidemiology of colorectal cancer]. Colorectal cancer is one of the most frequent malignancies in Europe, the United States and Japan. The average age at diagnosis is about 70 years and equal numbers of men and women are affected. The five-year survival rate is 50%. The mortality is only 10% of all patients. Risk factors include age, inflammatory bowel disease, previous bowel adenomas, smoking, and certain dietary habits. In addition, gene changes are seen in familial adenomatous polyposis and hereditary non-polyposis colorectal cancer. Most colon cancers arise from adenomatous polyps. Low- and high-risk adenomas are distinguished by the presence of cytological dysplasia. The risk of malignancy in adenomas is correlated to the degree of cytological dysplasia, with 20% of adenomas without dysplasia and 50% of adenomas with carcinoma in situ undergoing malignant transformation. Surveillance colonoscopy is indicated in patients with a personal or familial risk for colorectal cancer. Prophylactic colectomy should be done in patients with familial polyposis coli or in those with colorectal cancer and a positive family history. To detect adenomas, the combination of fecal occult blood test and flexible sigmoidoscopy is recommended.Aurora Poly The Aurora Poly is an American single-place, paraglider that was designed by Adam-Troy Burnette and produced by Aurora Paragliders of Denver

### **What's New In Adobe Photoshop CC 2015 Version 16?**

Q: C# Application understanding the lifecycle I have been trying to understand about the lifecycle of C# application and here are what I am trying to understand The Main() or the Startup() method (at that point, it hasn't started yet) are where the application runs if I close the application, then the application stops right after Main() or Startup() returns or does it keep running for a while until the program dies? A: No, the application stops after that (and often it is easy to see why, because you did not do anything with a sensible delay in between your lines of code). Q: Why did Google change the name of its Chrome OS to "Chromium OS"? After a week or so of use, it looks as if Google is phasing out the name Chrome OS with a new one: "Chromium OS". It is not entirely clear what the new name is meant to imply and to what extent this will have a real impact on the end user. Is it solely a branding exercise? A: According to a Google blog post: "Chromium OS" is a new name that will be used for Google's platform for Chrome OS products going forward. This name will be applied to all new products, including laptops, and to existing products like the Cr-48. Seems like a replacement for Chrome OS, and the branding will be rolled out to all existing products for the time being. A: From the Google support page: Where will the Chrome OS brand be applied? Currently, the Chrome OS brand will be applied only to Chrome OS laptops. However, starting later this year, we will be expanding the use of the Chrome OS brand to include Chromebooks, Chromeboxes, and other Chrome OS products where Chrome OS is a sensible branding option. The Chrome OS brand will also be applied to new products that are introduced in the future. Does changing the name of Chrome OS from "Chrome" to "Chromium OS" have any impact on existing customers? There's no impact to customers – it's simply a new name for the same great platform. However, to avoid confusion in the future, you should avoid the use of the  $\hat{\mathbf{\diamond}}$ 

## **System Requirements For Adobe Photoshop CC 2015 Version 16:**

Mac OS 10.3 or later An Internet connection View larger | View larger We have been waiting a long time for this one. Star Citizen is huge. You may be familiar with the upcoming action-adventure game, which will be available to purchase for \$60. But there is so much more to this game than a simple purchase for \$60. So we thought we would start off by showing off some of the amazing technology and story behind it. DUDE, WE'RE PLAYING STAR CITIZEN. YUP <https://expressionpersonelle.com/photoshop-cc-2018-version-19-keygen-crack-setup-final-2022/> [https://desifaceup.in/upload/files/2022/07/5HhhCVMzkhop7Y2Fjqzw\\_05\\_b6173ab4cdbc4bd08b17efe](https://desifaceup.in/upload/files/2022/07/5HhhCVMzkhop7Y2Fjqzw_05_b6173ab4cdbc4bd08b17efe5dc5cbbc6_file.pdf) [5dc5cbbc6\\_file.pdf](https://desifaceup.in/upload/files/2022/07/5HhhCVMzkhop7Y2Fjqzw_05_b6173ab4cdbc4bd08b17efe5dc5cbbc6_file.pdf) [http://www.b3llaphotographyblog.com/adobe-photoshop-2022-install-crack-activation-code-for-pc](http://www.b3llaphotographyblog.com/adobe-photoshop-2022-install-crack-activation-code-for-pc-latest-2022/)[latest-2022/](http://www.b3llaphotographyblog.com/adobe-photoshop-2022-install-crack-activation-code-for-pc-latest-2022/) [http://ranjake.yolasite.com/resources/Adobe-Photoshop-2021-Version-223-crack-exe-file---Serial-](http://ranjake.yolasite.com/resources/Adobe-Photoshop-2021-Version-223-crack-exe-file---Serial-Key-3264bit-April2022.pdf)[Key-3264bit-April2022.pdf](http://ranjake.yolasite.com/resources/Adobe-Photoshop-2021-Version-223-crack-exe-file---Serial-Key-3264bit-April2022.pdf) <https://mevoydecasa.es/photoshop-2021-free/> <https://enricmcatala.com/photoshop-2021-version-22-5-crack-mega-for-windows/> <http://it-labx.ru/?p=61594> <https://cennews.in/wp-content/uploads/2022/07/ellywyck.pdf> <https://thecryptobee.com/photoshop-2022-version-23-4-1-crack-full-version-2022-new/> [https://richard-wagner-werkstatt.com/2022/07/05/photoshop-2022-version-23-crack-full-version-free](https://richard-wagner-werkstatt.com/2022/07/05/photoshop-2022-version-23-crack-full-version-free-download-2/)[download-2/](https://richard-wagner-werkstatt.com/2022/07/05/photoshop-2022-version-23-crack-full-version-free-download-2/) <https://trello.com/c/qJaeWoH5/32-photoshop-2022-version-2301> [https://paintsghana.com/advert/adobe-photoshop-2022-version-23-1-1-keygen-free-download](https://paintsghana.com/advert/adobe-photoshop-2022-version-23-1-1-keygen-free-download-updated-2022/)[updated-2022/](https://paintsghana.com/advert/adobe-photoshop-2022-version-23-1-1-keygen-free-download-updated-2022/) <https://agile-scrubland-02743.herokuapp.com/vachelli.pdf> <https://www.procarus.be/sites/default/files/webform/cv/Photoshop-2021-Version-2241.pdf> [https://trello.com/c/i8qHyBZS/90-photoshop-cs4-key-generator-free-registration-code](https://trello.com/c/i8qHyBZS/90-photoshop-cs4-key-generator-free-registration-code-x64-april-2022)[x64-april-2022](https://trello.com/c/i8qHyBZS/90-photoshop-cs4-key-generator-free-registration-code-x64-april-2022) <https://youdocz.com/wp-content/uploads/2022/07/pashphil.pdf> <http://yogaapaia.it/archives/35801> [http://biaflipov.yolasite.com/resources/Adobe-Photoshop-CC-2015-Version-18-Crack--Activation-](http://biaflipov.yolasite.com/resources/Adobe-Photoshop-CC-2015-Version-18-Crack--Activation-Code--Free-Download-MacWin-Updated.pdf)[Code--Free-Download-MacWin-Updated.pdf](http://biaflipov.yolasite.com/resources/Adobe-Photoshop-CC-2015-Version-18-Crack--Activation-Code--Free-Download-MacWin-Updated.pdf) <https://www.hoursmap.com/wp-content/uploads/2022/07/aleakaf.pdf> [https://www.sertani.com/upload/files/2022/07/HJjgwNEAX5PV8ONodL6l\\_05\\_56dee029adc691340745](https://www.sertani.com/upload/files/2022/07/HJjgwNEAX5PV8ONodL6l_05_56dee029adc6913407450a01563d7d81_file.pdf) [0a01563d7d81\\_file.pdf](https://www.sertani.com/upload/files/2022/07/HJjgwNEAX5PV8ONodL6l_05_56dee029adc6913407450a01563d7d81_file.pdf) [https://silkfromvietnam.com/photoshop-2022-version-23-4-1-hacked-free-registration-code](https://silkfromvietnam.com/photoshop-2022-version-23-4-1-hacked-free-registration-code-updated-2022/)[updated-2022/](https://silkfromvietnam.com/photoshop-2022-version-23-4-1-hacked-free-registration-code-updated-2022/) <https://socialist-eds-42593.herokuapp.com/xandhan.pdf> <http://fricknoldguys.com/?p=9650> <https://nohomeinsurance.com/?p=10515> [https://fermelotengecaliwe.wixsite.com/carspodojte/post/adobe-photoshop-cc-2015-nulled-win-mac](https://fermelotengecaliwe.wixsite.com/carspodojte/post/adobe-photoshop-cc-2015-nulled-win-mac-april-2022)[april-2022](https://fermelotengecaliwe.wixsite.com/carspodojte/post/adobe-photoshop-cc-2015-nulled-win-mac-april-2022) <https://secret-brushlands-58867.herokuapp.com/phyadam.pdf> <https://miraclestripbass.com/wp/advert/adobe-photoshop-2020-free-download-for-pc-2022-latest/> [https://guarded-wave-55165.herokuapp.com/Adobe\\_Photoshop\\_2022\\_Version\\_2311.pdf](https://guarded-wave-55165.herokuapp.com/Adobe_Photoshop_2022_Version_2311.pdf) [https://mentorthis.s3.amazonaws.com/upload/files/2022/07/HtpvdIq6chtNHxIJr8f3\\_05\\_b6173ab4cdb](https://mentorthis.s3.amazonaws.com/upload/files/2022/07/HtpvdIq6chtNHxIJr8f3_05_b6173ab4cdbc4bd08b17efe5dc5cbbc6_file.pdf) [c4bd08b17efe5dc5cbbc6\\_file.pdf](https://mentorthis.s3.amazonaws.com/upload/files/2022/07/HtpvdIq6chtNHxIJr8f3_05_b6173ab4cdbc4bd08b17efe5dc5cbbc6_file.pdf)

<https://ksycomputer.com/wp-content/uploads/2022/07/ollfary.pdf>